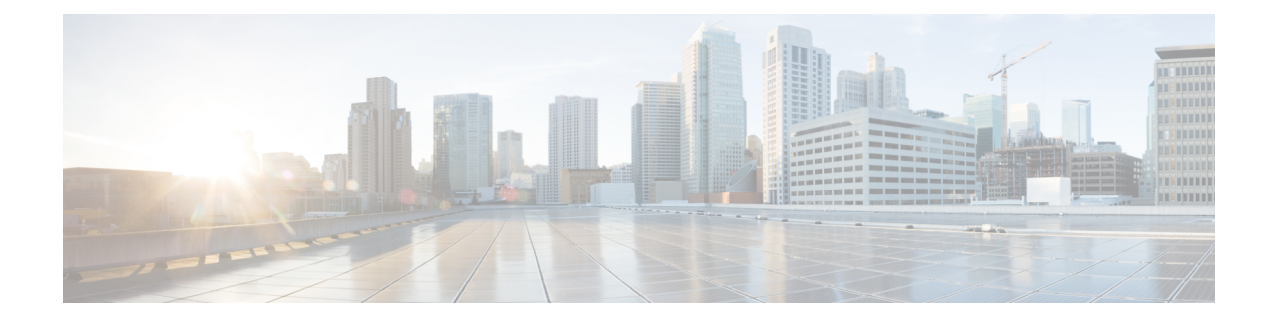

# **Minimum User Privileges**

This appendix contains the following topics:

- Minimum User [Privileges](#page-0-0) on vSphere, on page 1
- Minimum User [Privileges](#page-9-0) on AWS, on page 10
- Minimum User [Privileges](#page-11-0) on AKS, on page 12
- User [Privileges](#page-11-1) on GKE, on page 12
- [Erase](#page-11-2) User Data, on page 12

# <span id="page-0-0"></span>**Minimum User Privileges on vSphere**

The following tables provide the minimal set of privileges that are required by the vSphere user to execute the relevant operations in vCenter:

- When using vSphere with [HyperFlex,](#page-1-0) on page 2
- When using vSphere without [Hyperflex,](#page-6-0) on page 7

I

### <span id="page-1-0"></span>**When using vSphere with HyperFlex**

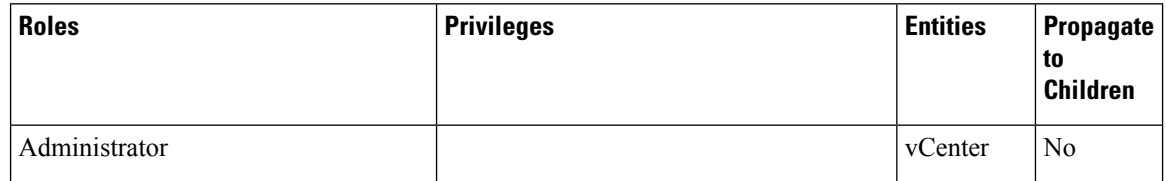

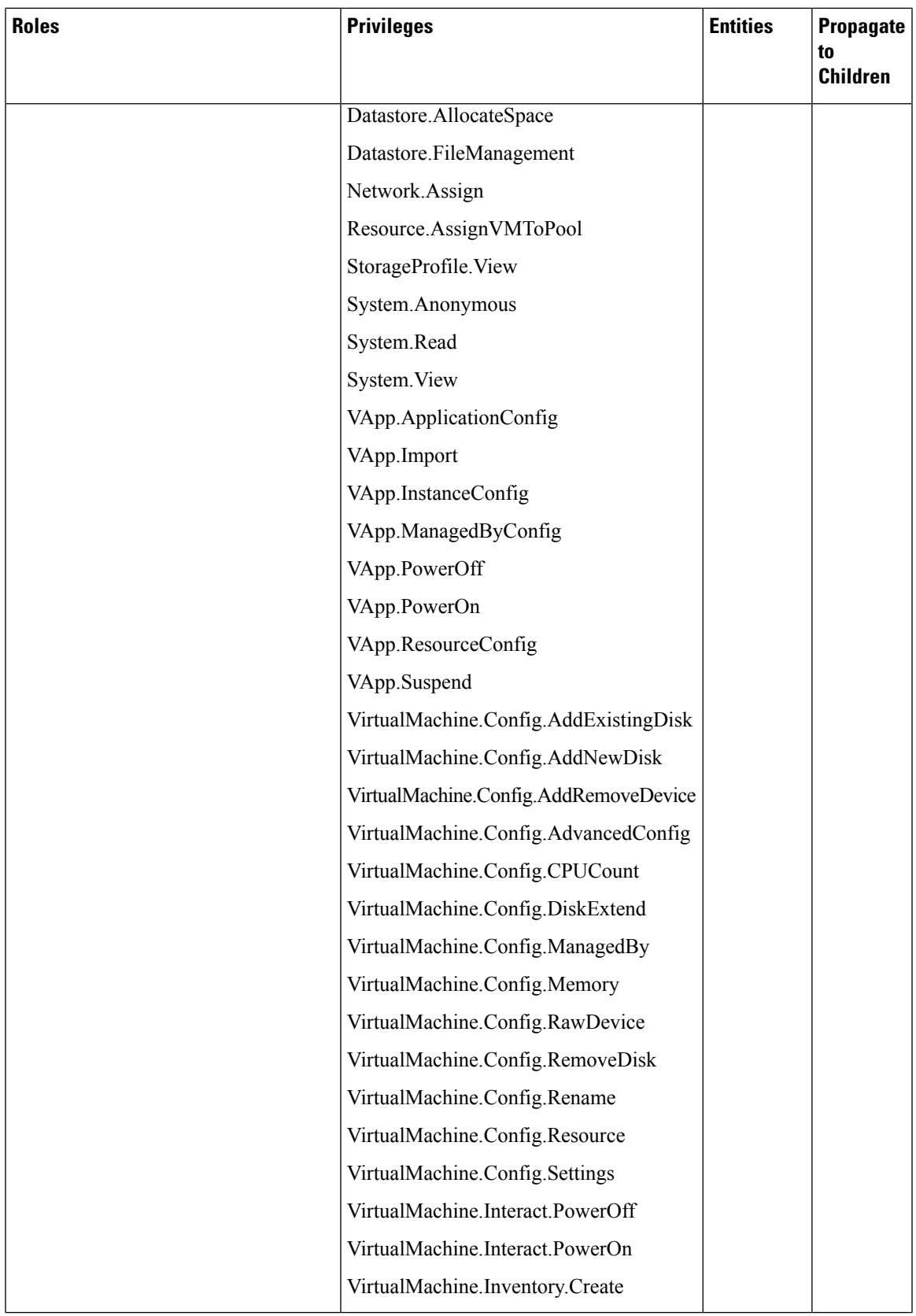

 $\mathbf I$ 

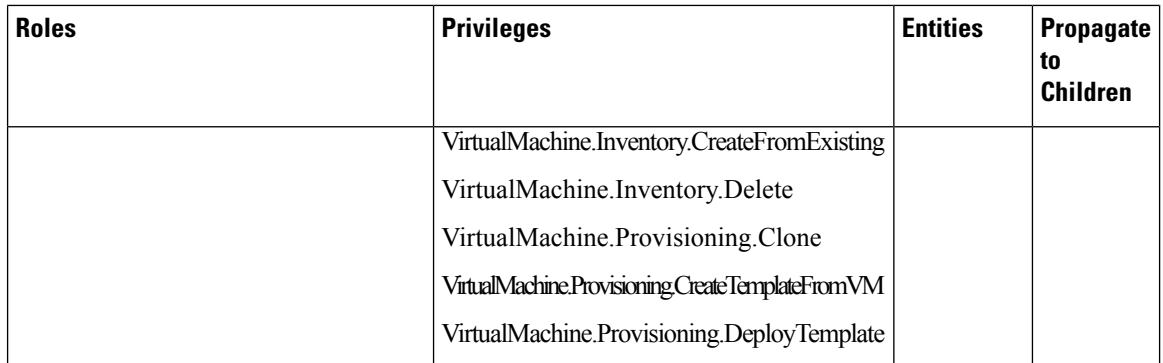

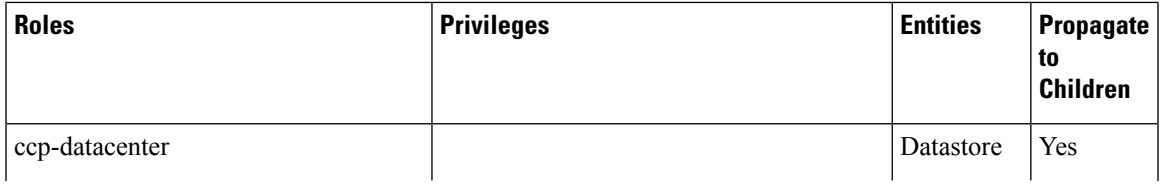

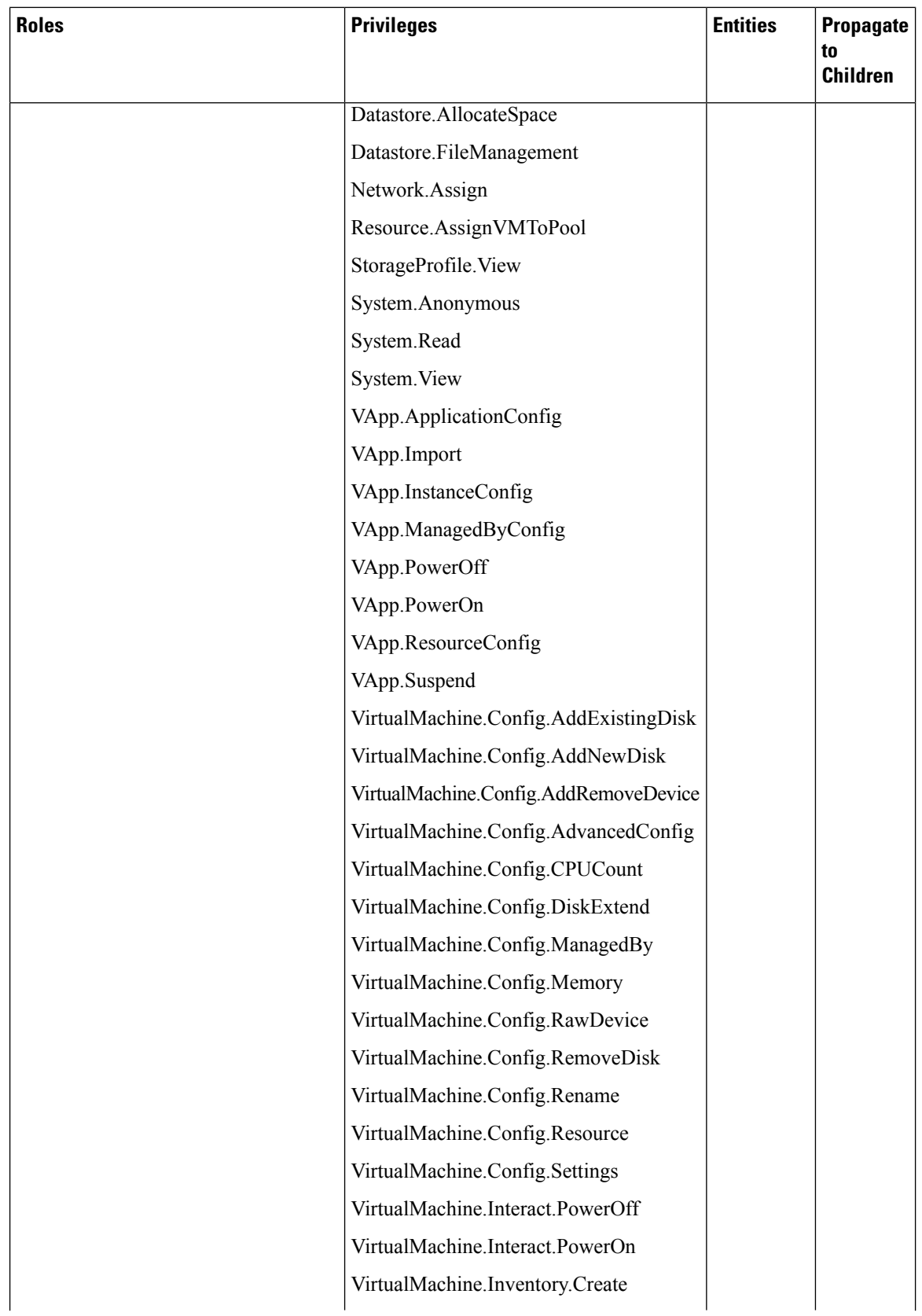

ı

 $\overline{\phantom{a}}$ 

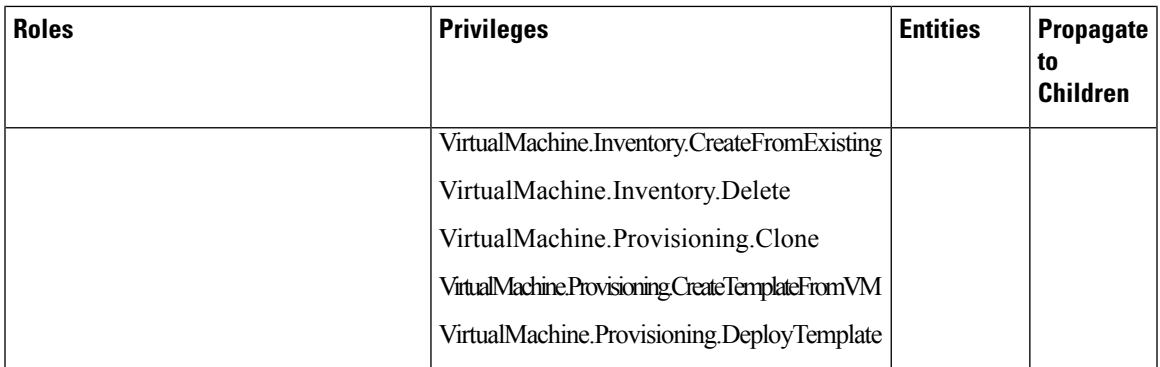

For more information on adding a vSphere provider profile, see Adding vSphere [Provider](ccp-user-guide-7-0-0_chapter3.pdf#nameddest=unique_51) Profile.

### <span id="page-6-0"></span>**When using vSphere without Hyperflex**

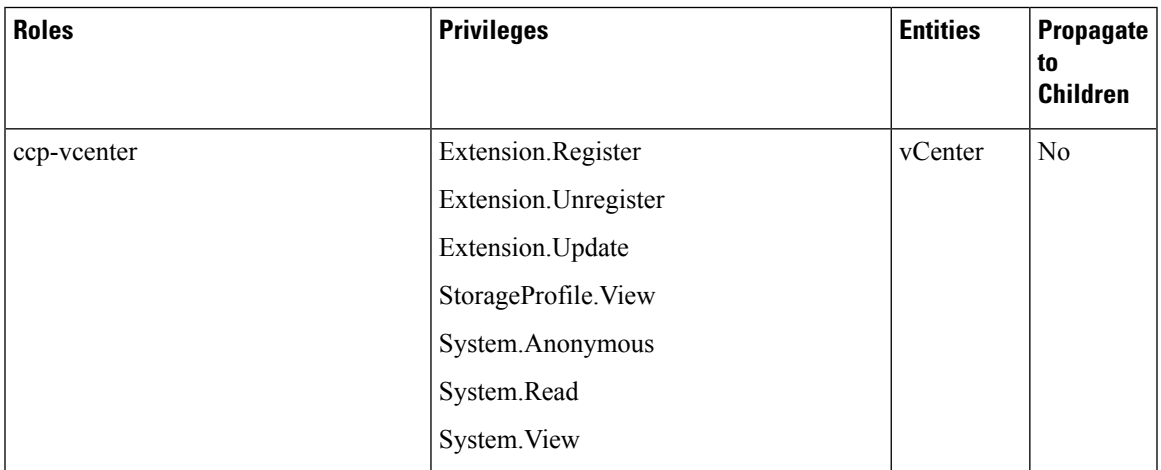

 $\mathbf I$ 

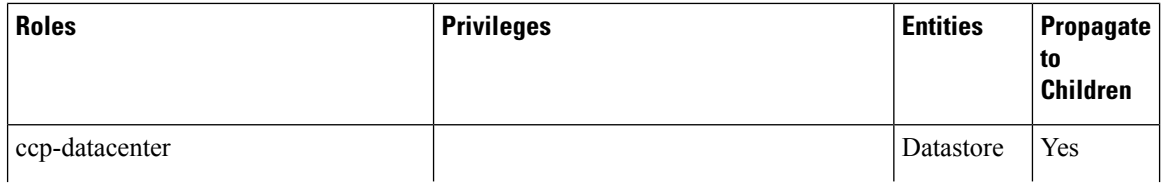

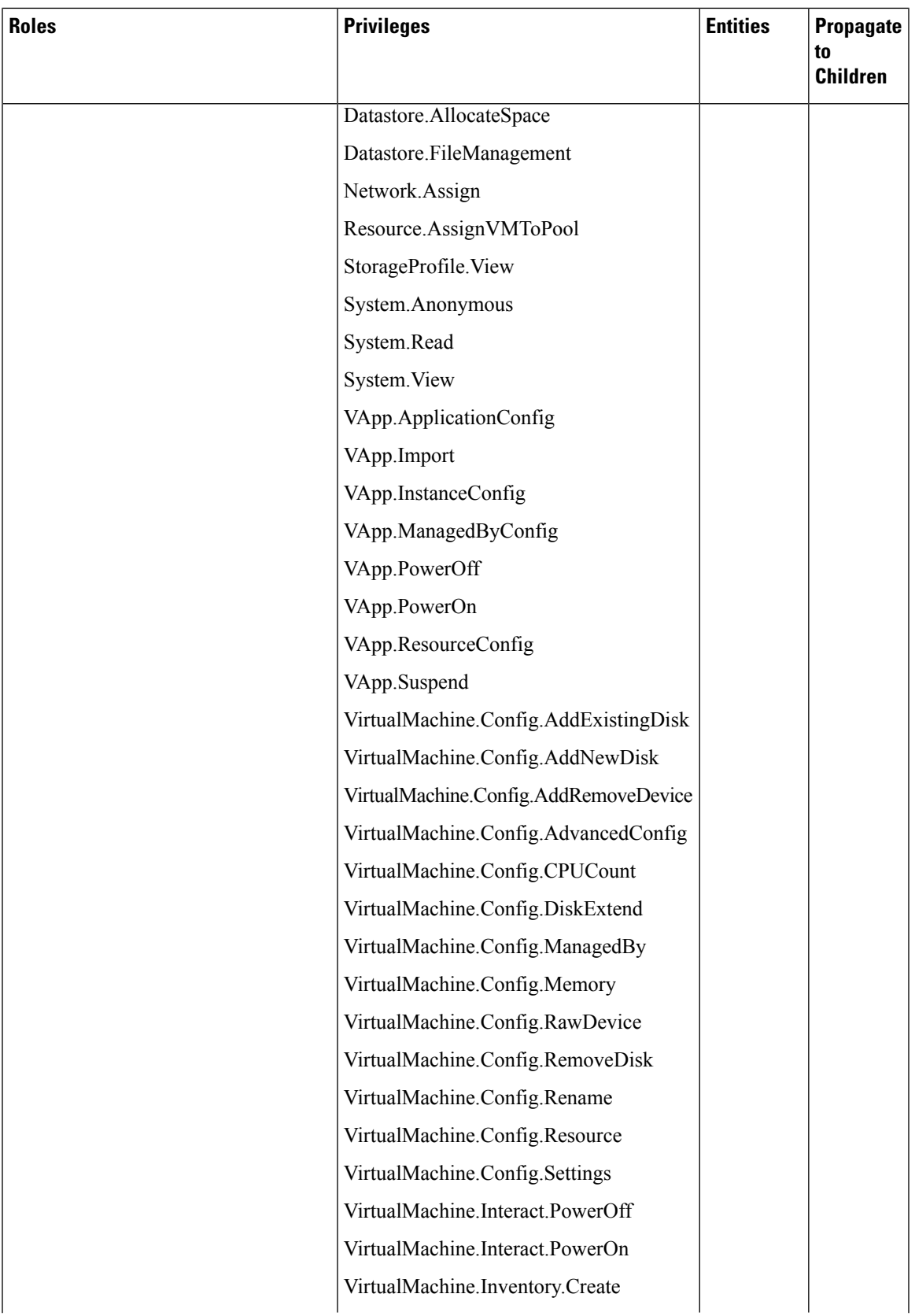

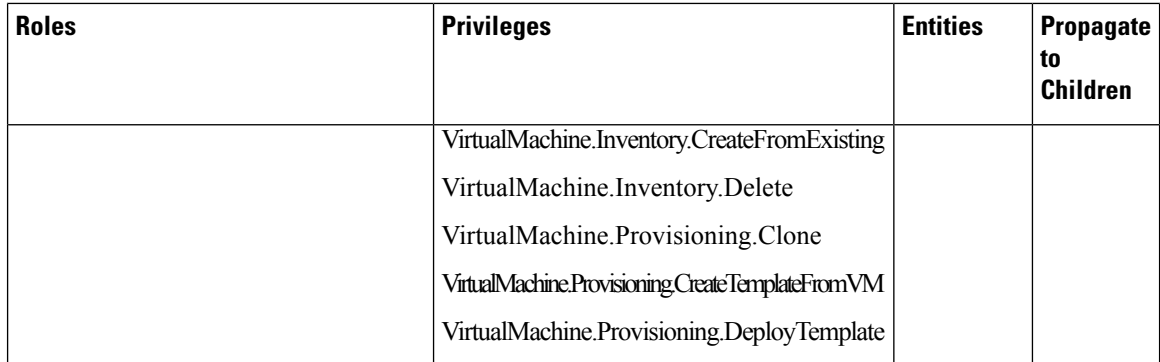

For more information on adding a vSphere provider profile, see Adding vSphere [Provider](ccp-user-guide-7-0-0_chapter3.pdf#nameddest=unique_51) Profile.

## <span id="page-9-0"></span>**Minimum User Privileges on AWS**

The following table provides the minimal set of privileges that are required by an AWS user to create the EKS and EC2 resources.

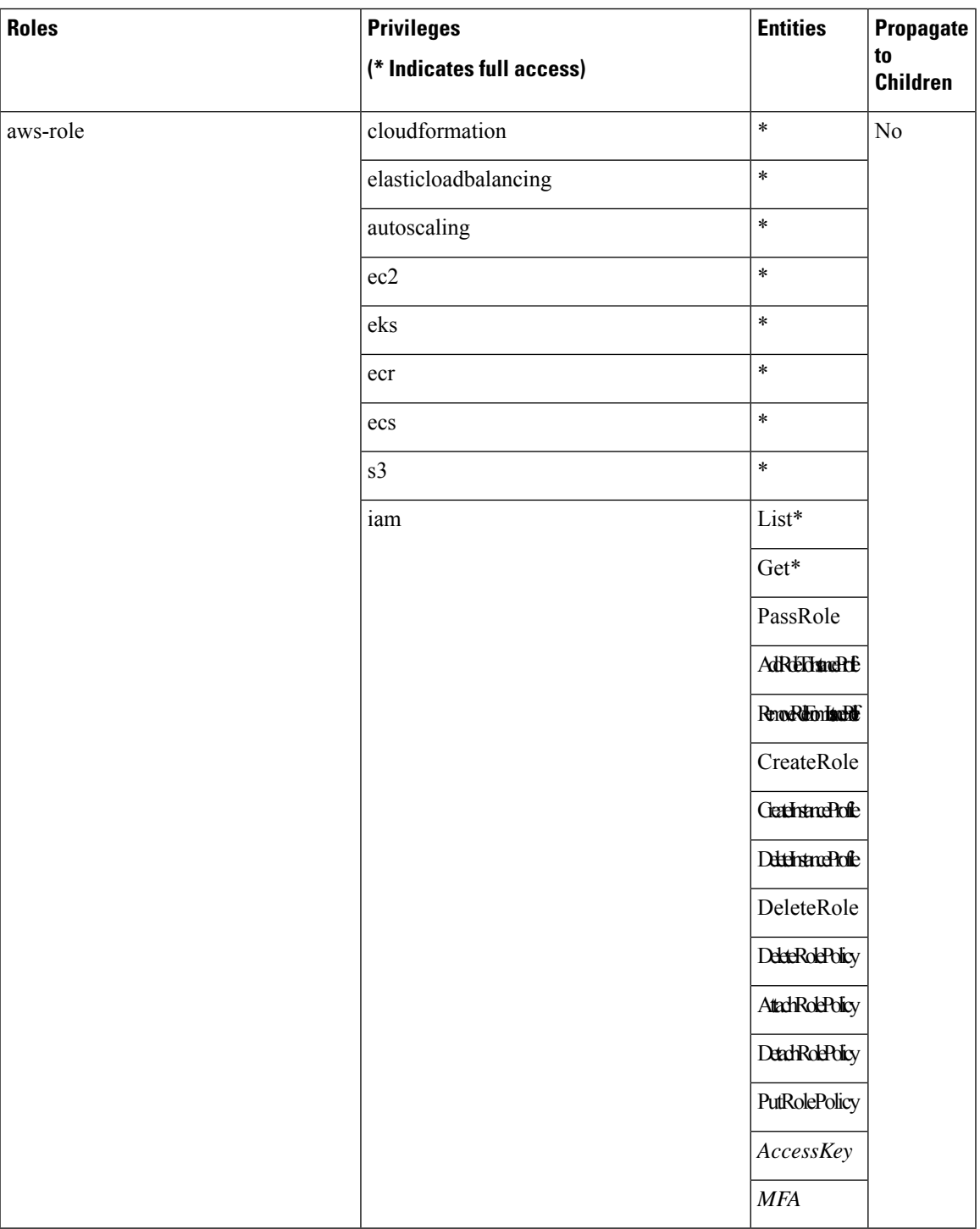

For more information on configuring the necessary permissions, see [Configuring](ccp-user-guide-7-0-0_chapter5.pdf#nameddest=unique_90) Permissions for AWS [Account.](ccp-user-guide-7-0-0_chapter5.pdf#nameddest=unique_90)

For more information on adding an Amazon provider profile, see Adding Amazon [Provider](ccp-user-guide-7-0-0_chapter3.pdf#nameddest=unique_53) Profile.

#### <span id="page-11-0"></span>**Minimum User Privileges on AKS**

For using Cisco Container Platform with Azure Kubernetes Service, you must use a Service Principal with an **Owner** role.

For more information on adding an Azure provider profile, see Adding Azure [Provider](ccp-user-guide-7-0-0_chapter3.pdf#nameddest=unique_60) Profile

### <span id="page-11-1"></span>**User Privileges on GKE**

For using Cisco Container Platform with GKE, you must use a service account with the permissions as described in [Creating](ccp-user-guide-7-0-0_chapter8.pdf#nameddest=unique_108) Service Account.

#### <span id="page-11-2"></span>**Erase User Data**

You need to erase user data and return a cluster to a clean state when its physical media isreplaced or removed. When working with **Virtual Volumes**, deleting or overwriting a file is not adequate for completely erasing user data. File systems do not overwrite the disk blocks that contain data. This means that deletion of a VM or datastore does not erase user data. In order to securely erase user data, you need to erase the physical storage underlying the datastore.

For more information on securely erasing user data from a cluster, see the latest documentation from your storage vendor.